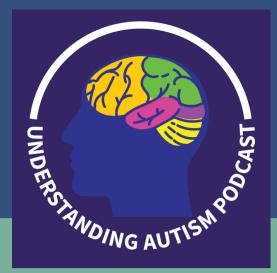

UNDERSTANDING AUTISM PODCAST

SHOW NOTES SEASON 1 EPISODE 22 HOW DID WE CREATE OUR SHOW?

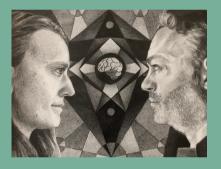

*Meeting of the Minds* artwork by Nicole Kubilus

### Recommendations

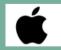

Apple MacBook Pro

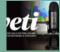

Yeti Blue Microphone

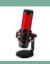

HyperX Microphone

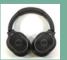

ZIHNIC Noise Cancelling Headphone How did we create our podcast? What were the big takeaways from our first season? In this final episode, we do a retrospective of all that we learned about creating the Understanding Autism Podcast.

#### SEASON 1 EPISODE 22: PART 1

#### IT ALL STARTS WITH AN IDEA (3:00-32:30)

- Working as a team requires a common vision
- What value are you offering to your listeners?
- What time commitment can you agree to?
- Dividing responsibilities from research, interviewing, recording, editing, and production
- How often will the podcast be published?
- Not going "live" has its advantages
- Organizing your content into "themes" and seasons

### **BOOK RECOMMENDATIONS (32:30-37:08)**

- Why 75% of Podcasts Fail and How You Can Avoid It by Daniel Larson
- Podcasting Made Simple by Daniel Larson
- Podcast Marketing by Daniel Larson
- Garage Band for Dummies by Bob LeVitus
- *Podcasting for Dummies* by Tee Morris and Chuck Tomasi

### SHOW STRUCTURE (37:08-53:43)

- Considering beginning, middle, and end
- What is the point or goal of the episode?
- Should you have a script?
- How long should an episode be?
- Consistent intro/ exit audio
- Thinking about the flow of the show

### **BASIC TECHNICAL EQUIPMENT (53:43-59:11)**

- Computers-MacBook Pro
- Yeti and Hyper X microphones
- Headphones allows you to hear audio quality

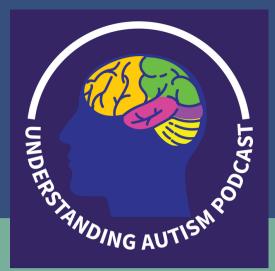

UNDERSTANDING AUTISM PODCAST

SHOW NOTES SEASON 1 EPISODE 22 HOW DID WE CREATE OUR SHOW?

### Recommendations

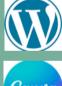

WordPress

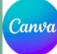

Canva.com

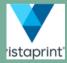

Vistaprint.com

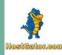

Hostgator.com

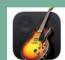

Garage Band

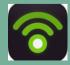

Podbean.com

How did we create our podcast? What were the big takeaways from our first season? In this final episode, we do a retrospective of all that we learned about creating the Understanding Autism Podcast.

## SETTING UP YOUR WEBSITE AND EMAIL (59:11-1:13:54)

- Learning WordPress and WordPress Themes
- To blog or not to blog?
- What makes your podcast and website different? In our case it's Nicole's artwork and poetry
- Pair the publication of your podcast and website updates at the same time = helps with Google analytics
- SEO optimization
- Connecting your website to Gmail
- How Show Notes help your audience (Canva = free)

# THE IMPORTANCE OF CREATING A LOGO (1:13:54-1:24:00)

- For networking, marketing, and identifying your podcast on iTunes, Google Play, Spotify, etc.
- Creating your brand
- Look at other podcast logos for ideas keep it simple and easy to read
- Creating and using your logo for business cards (Vista Print)
- The importance of color

### YOUR WEBSITE DOMAIN NAME (1:24:00-1:27:53)

- Need to research what is already out on the web
- Consider the cost of claiming a domain name (eg Host Gator)
- Becomes part of your brand
- Podcast budgeting and overall costs

### SEASON 1 EPISODE 22: PART 2

### **RECORDING AND EDITING PLATFORMS (01:16-23:19)**

- Audacity and Garage Band
- Converting your recording into an MP3 file
- Podbean.com as a one stop publishing platform
- Publishing on YouTube

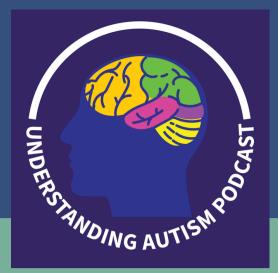

## UNDERSTANDING AUTISM PODCAST

SHOW NOTES SEASON 1 EPISODE 22 HOW DID WE CREATE OUR SHOW?

## Recommendations

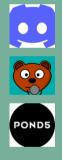

Discord.com

Craig.chat

Pond5.com

How did we create our podcast? What were the big takeaways from our first season? In this final episode, we do a retrospective of all that we learned about creating the Understanding Autism Podcast.

- Discord vs. Zoom for interviewing and recording draft audio
- CraigBot to record on Discord into an audio file that can be edited
- Editing can take 2-3x as long as the original podcast episode
- Intro/exit music goes to your brand and sets the stage for your listeners. What kind of music best reflects your content?

### MAKING YOUR PODCAST UNIQUE: NICOLE'S POETRY AND ARTWORK (23:19-42:32)

- For networking, marketing, and identifying your podcast on iTunes, Google Play, Spotify, etc.
- Creating your brand
- Look at other podcast logos for ideas keep it simple and easy to read
- Creating and using your logo for business cards (Vista Print)
- The importance of color

### USING SOCIAL MEDIA (42:32-56:30)

- Which are most effective for your podcast and your goals?
- Starting a new Facebook group vs. joining existing groups
- Pros and cons of Instagram

NETWORKING WITH OTHER PODCAST CREATORS (56:30-1:03:39)

WHAT IS GOING WELL FOR US AND WHAT DO WE STRUGGLE WITH? (1:03:39-1:18:44)

ADVICE WE WOULD GIVE TO OTHERS WHO WANT TO START A PODCAST & MONETIZATION (1:18:44-1:24:12)

SEASON 2 GOALS AND TEASER (1:24:12-1:31:00)